## How to find the Learning Express Library Database

Go to our website, www.merrimacklibrary.org, then bring your mouse over to Virtual Library and scroll to down to and left-click once on Databases to open that webpage.

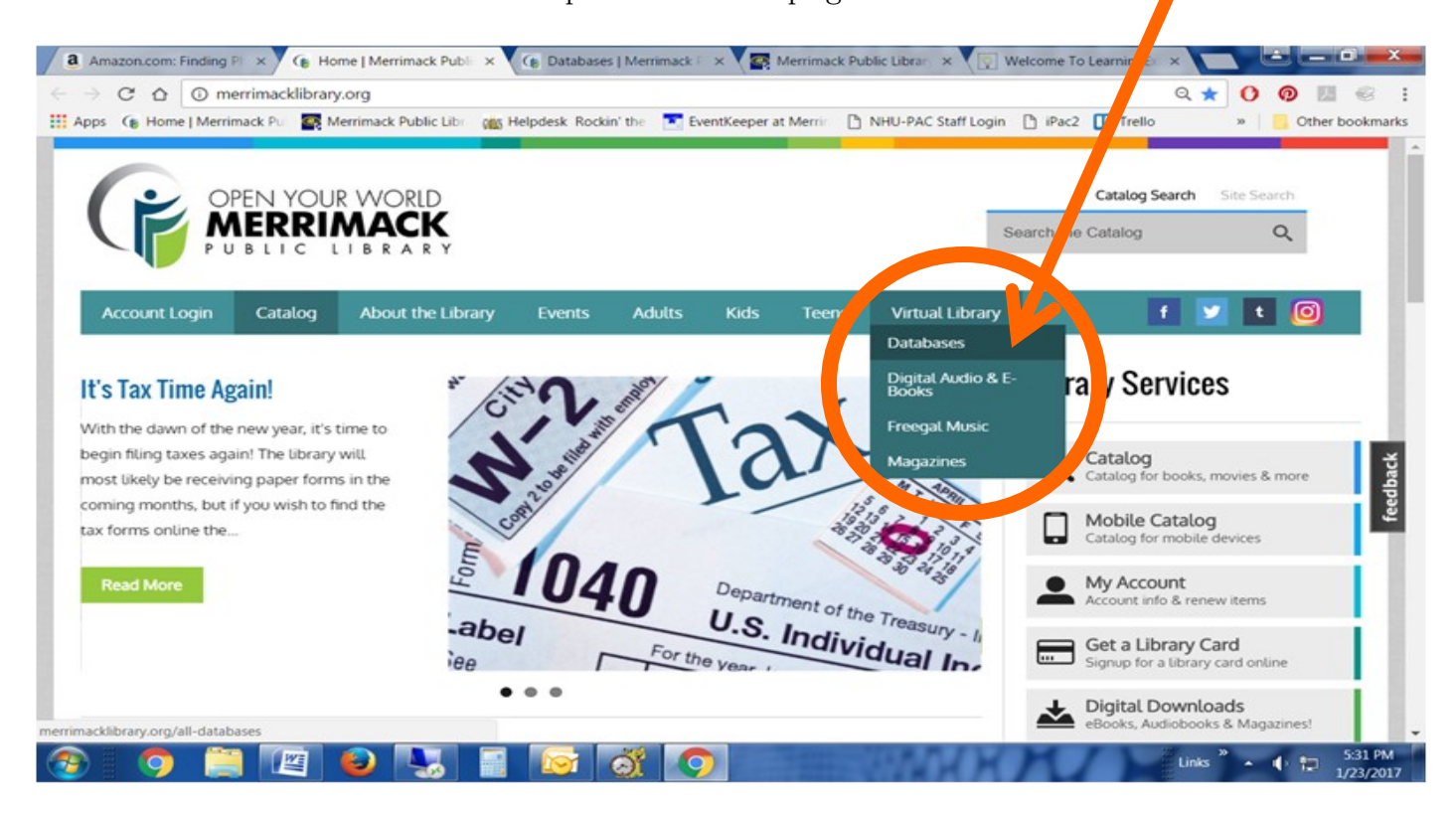

 $\cdot \rightarrow C_{\cdot} \land$  (i) merrimacklibrary.org/all-databases

Once the webpage opens, scroll down the page until you see LEARNING EXPRESS LIBRARY and leftclick once on the title to open the database.

**Global Road Warrior** Everything you've ever wanted to know about the countries of the world. Useful for business travelers, tourists, and students. Stop at this site before you travel. Want to try a Food & Recipe search within this database? Try it out! **Heritage Quest** In addition to census records, this database includes an index to hundreds of historical and genealogical publications and family histories, and is provided by the NH State Library. Check out some Online Quick Tips from before starting vour search. Infobase - Issues & Controversies A complete one-stop source for info on issues in the latest headlines. Access pro & con articles, topic overviews statistics, primary documents, discussion questions and activities. Perfect for debate preparation and essays **Learning Express Library** 

Apps (6 Home | Merrimack Pul 23 Merrimack Public Libr: @ Helpdesk Rockin' the **All EventKeeper at Merrin** [3 NHU-PAC Staff Login [3]

All things test-taking! Free remedial courses for math and English...polish your resume and cover letter...take sample tests online including SATs, Police Officer, PRAXIS, etc. This product will time you, grade you and assist you in improving your testing performance. Watch this video that will give you an overview of what's available to you through this database

\*There's a video to learn how to use the site.

## **Newsbank**

Full text of the Nashua Telegraph (8/98 to the present), the Manchester Union Leader/New Hampshire Daily News (1989 to the present), and the Concord Monitor (10/02 to the present). Also includes America's Newspapers, an easy-to search database of the electronic archives for over 1700 regional and national newspapers, and Access Business News, a fulltext database of 230 national business publications.

## **NoveList Plus**

Looking for a good book or something similar to an author you like? Try NoveList, a reader's advisory resource that includes both fiction and non-fiction, and searches by series and reading levels as well!

## **NoveList Plus K-8**

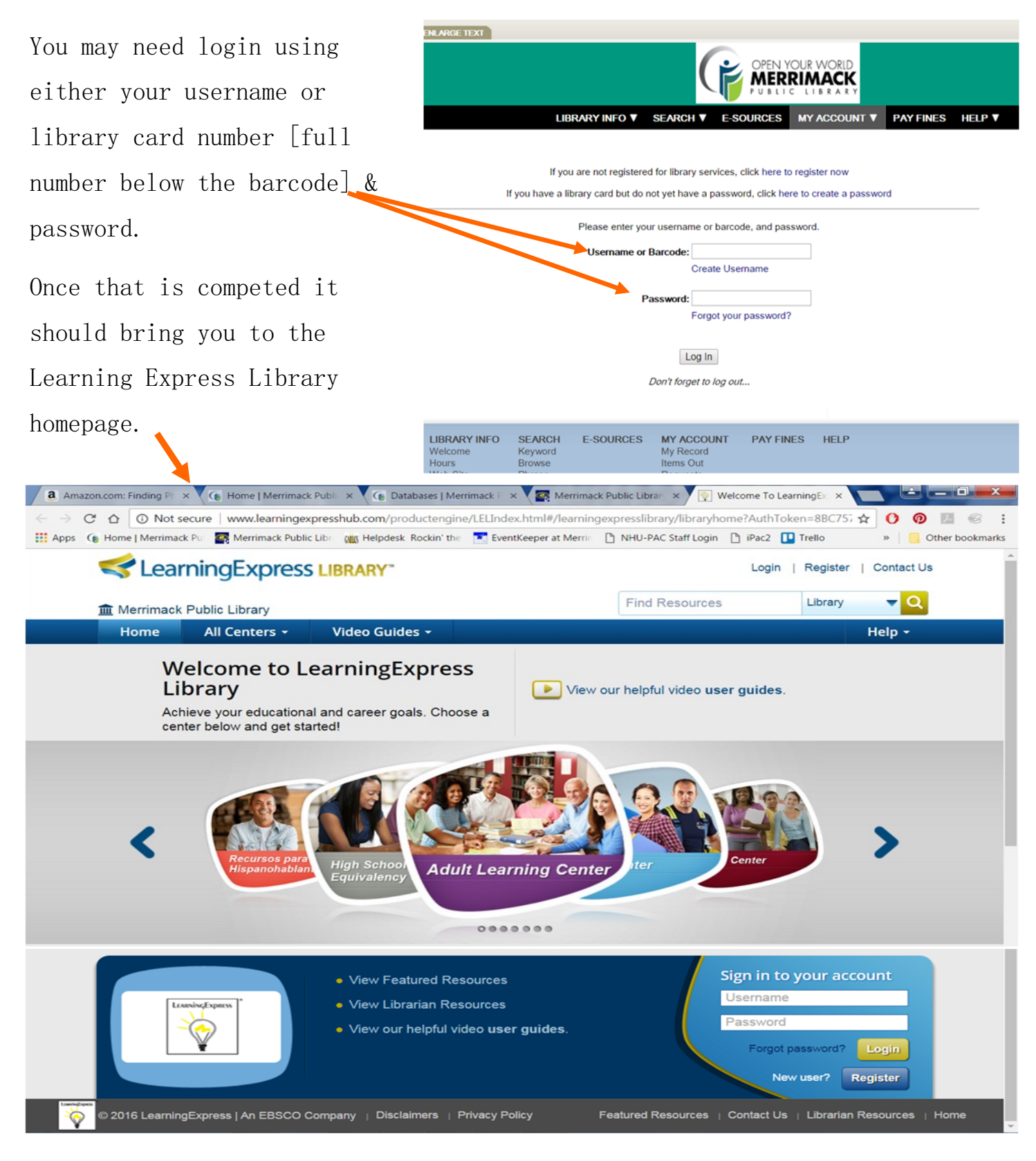

You may be required to register to create an account. If you do, it will remember your scores for practice tests. \*\*\* I'd recommend watching the "View our helpful user guides." to learn helpful hints on how to use the

"The Preparation for the Praxis I PPST Exam is the Academic Skills Assessment that measures proficiency is reading, mathematics and writing…" *Preparation for the Praxis I: PPST exam*. (2005). Australia: Thomson/Peterson's.

In the search box type in *Praxis academic skills* or *Praxis core.* As shown in the picture below, you'll be able to click on one of the choices that pop-up once words are typed in the search box.

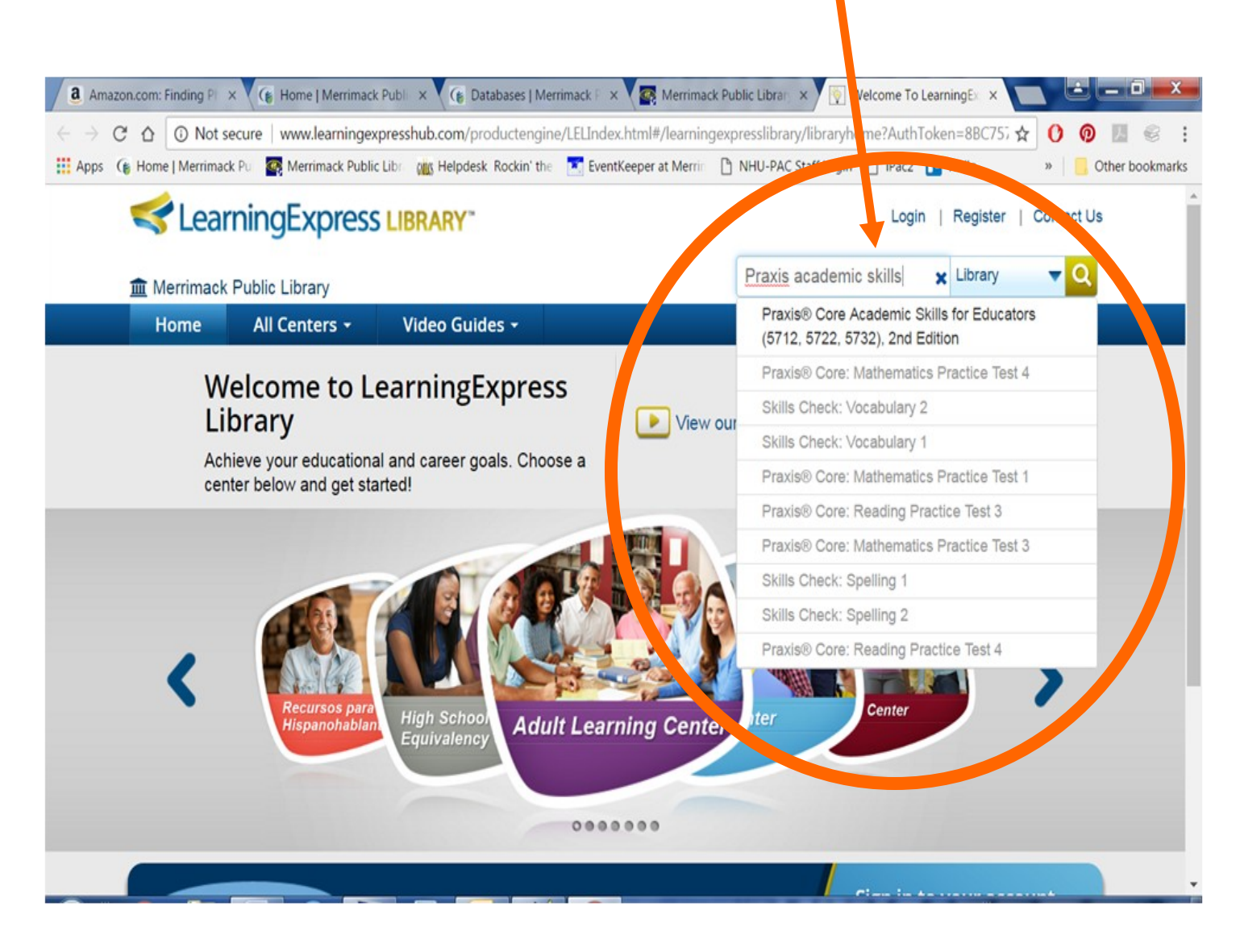

Helpful websites:

https://www.teacherstestprep.com/praxis-1-study-guide

https://www.ets.org/praxis/prepare/materials